## ZUBEHÖR

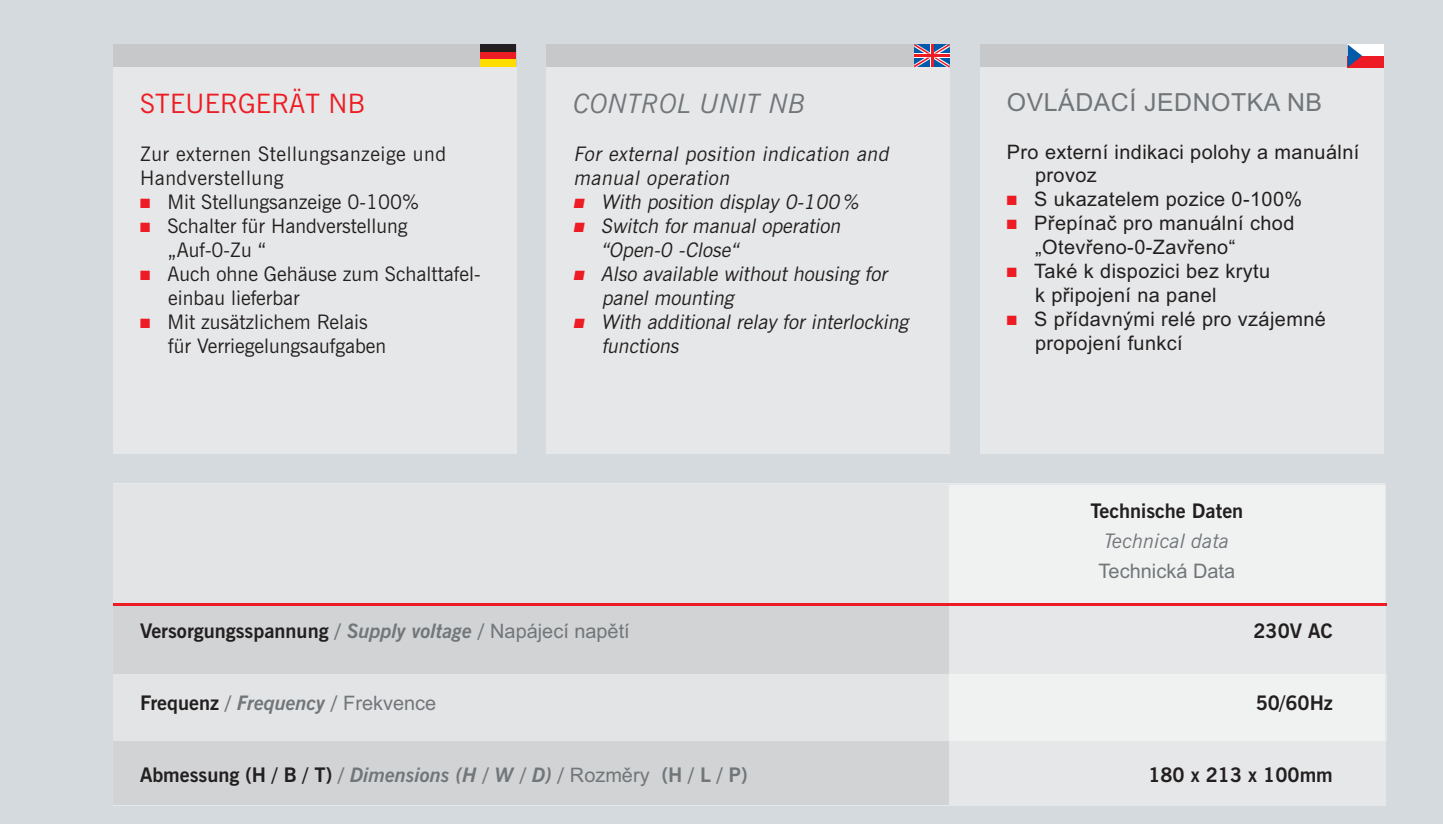

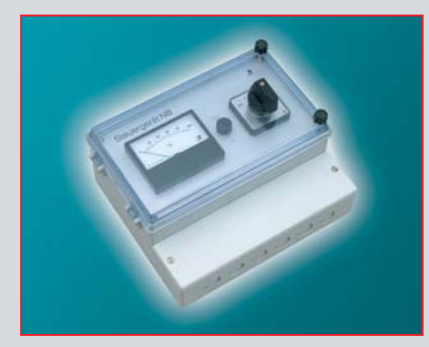

Steuergerät NB Standard Control unit NB Standard Kontrolní jednotka NB Standard

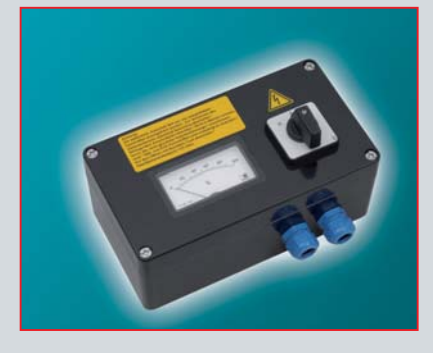

Steuergerät NB für Ex-Zone 22 Control unit Explosion zone 22<br>Kontrolní jednotka Explozivní zóny 22